## $\rm PDF$

https://www.100test.com/kao\_ti2020/268/2021\_2022\_\_E3\_80\_8A\_ E5\_88\_9D\_E7\_BA\_A7\_E4\_c67\_268431.htm 1.

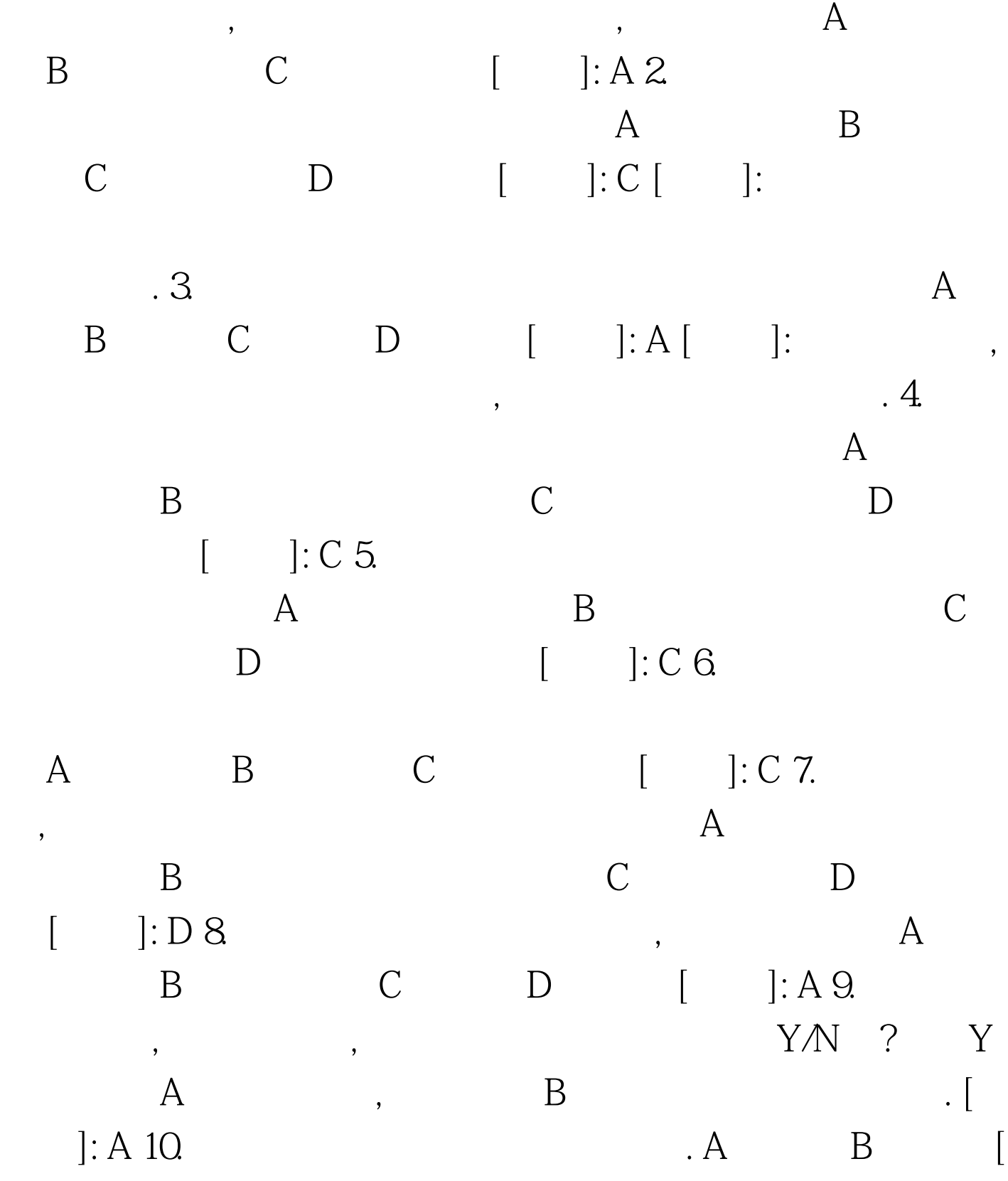

]: B 100Test  $\hspace{0.1mm}$ www.100test.com